#### Inhalt

#### [Primitive Datentypen und Objekte](#page-1-0)

[Primitive Datentypen](#page-1-0) Ausdrücke mit primitiven Datentypen [Einfache Klassen und Objekte](#page-9-0) [Methoden entwerfen](#page-24-0) [Methoden mit Fallunterscheidung](#page-40-0)

K ロ ▶ K 個 ▶ K 로 ▶ K 로 ▶ 『로 『 YO Q @

#### Zahlen

int ganze Zahlen im Bereich  $[-2^{31}, 2^{31} - 1]$ ,

- $\triangleright$  exakt, alle Rechenoperationen modulo  $2^{32}$
- ▶ Wertebereich: zwischen -2147483648 und 2147483647
- **►** Literale: 42 0 -16384 +911
- double Gleitkommazahlen mit doppelter Genauigkeit (64 Bit) Vgl. Standard IEEE 754-1985, Vorlesung Technische Informatik
	- $\triangleright$  inexakt, alle Rechenoperationen werden gerundet
	- Wertebereich: etwa  $+1.7976931348623157 \times 10^{308}$
	- $\blacktriangleright$  Literale: 3.14159265 -.14142 +6.02214179E+23 8.854E-12

Peter Thiemann (Univ. Freiburg) JAVA 2 / 42

<span id="page-1-0"></span>

**KOD KARD KED KED B YOUR** 

# Wahrheitswerte und Zeichenfolgen

#### boolean Wahrheitswerte

- <sup>I</sup> Wertebereich: nur true und false
- literale: true false

#### String Zeichenfolgen (Strings)

- ▶ Wertebereich: alle endlichen Folgen von Zeichen (bis zu einer unspezifizierten Maximallänge)
- ▶ Literale: "" "Sushi" "küçük" "#§\$&???"

Peter Thiemann (Univ. Freiburg) **JAVA** 3 / 42

K ロ ▶ K 個 ▶ K 로 ▶ K 로 ▶ 『로 『 YO Q @

# Ausdrücke mit primitiven Datentypen

int, double, boolean

- ▶ Ausdrücke dienen zur Berechnung von neuen Werten
- ► Für primitive Datentypen sind viele *Infixoperatoren* vordefiniert, die auf die gewohnte Art verwendet werden.
	- $\blacktriangleright$  60  $*$  .789
	- $\blacktriangleright$  this. x + 2
	- $\blacktriangleright$  Math PI  $\ast$  radius

#### Bemerkungen

- $\triangleright$  this x liefert den Wert der Instanzvariable x
- **Math.PI liefert den vordefinierten Wert von**  $\pi$  **(als Gleitkommazahl)**

<span id="page-3-0"></span>**KOD KARD KED KED B YOUR** 

#### Ausdrücke mit mehreren Operatoren

Für die Operatoren gelten die üblichen Präzedenzregeln (Punkt- vor Strichrechnung usw.)

- $\triangleright$  5 \* 7 + 3 entspricht (5 \* 7) + 3
- ▶ position > 0 && position <= maxpos entspricht (position > 0) && (position <= maxpos)

#### Empfehlung

Verwende generell Klammern

#### Arithmetische und logische Operatoren (Auszug)

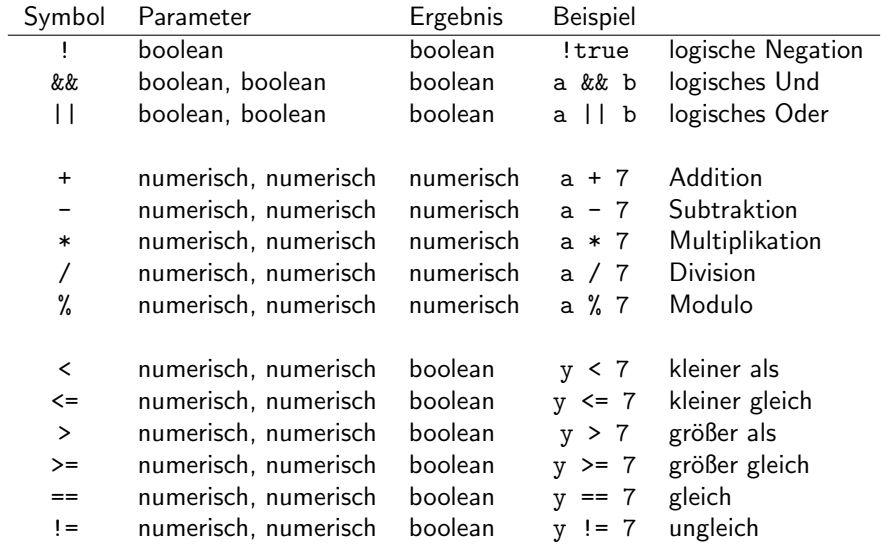

K ロ > K @ > K 할 > K 할 > 1 할 : K 9 Q Q\*

# Der primitive Typ String

- $\triangleright$  String ist vordefiniert, ist aber ein Klassentyp d.h. jeder String ist ein Objekt
- $\blacktriangleright$  Ein Infixoperator ist definiert:

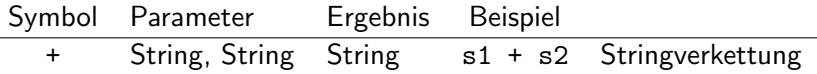

"laber" + "fasel" // ==> "laberfasel"

▶ Wenn einer der Parameter numerisch oder boolean ist, so wird er automatisch in einen String konvertiert.

$$
"x="b>="x=" + 5 // ==> "x=5"
$$
  
\n"this is " + false // ==> "this is false"

Peter Thiemann (Univ. Freiburg) JAVA 7 / 42

۰

**KOD KARD KED KED E VAN** 

# Methodenaufrufe

Methoden von String

- $\triangleright$  Weitere Stringoperation sind als *Methoden* der Klasse String definiert und durch Methodenaufrufe verfügbar.
- $\blacktriangleright$  Beispiele
	- ▶ "arachnophobia".length() Stringlänge
	- ▶ "wakarimasu".concat ("ka") Stringverkettung
- $\blacktriangleright$  Allgemeine Form

 $eObject. methode(eArg, \ldots)$ 

- $\rightarrow$  eDbject Ausdruck, dessen Wert ein Objekt ist
- $\blacktriangleright$  methode Name einer Methode dieses Objektes
- $\triangleright$  eArg Argumentausdruck für die Methode
- ▶ Schachtelung möglich (Auswertung von links nach rechts) "mai".concat("karenda").length()

**KOD KARD KED KED E VAN** 

K ロ ▶ K 個 ▶ K 로 ▶ K 로 ▶ 『로 『 YO Q @

# Einige String Methoden

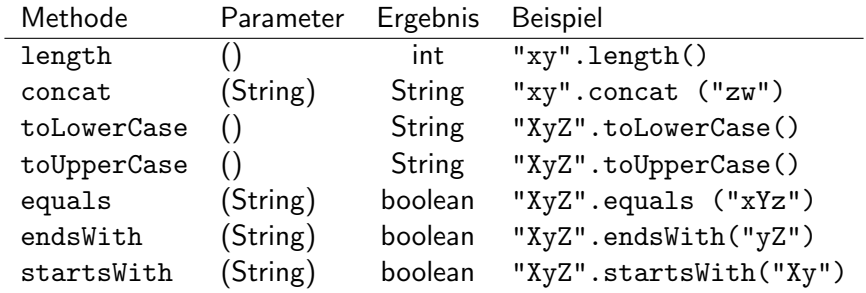

 $\blacktriangleright$  Insgesamt 54 Methoden (vgl. java.lang.String)

Peter Thiemann (Univ. Freiburg) and the state of the state of the state of the state of the state of the state of the state of the state of the state of the state of the state of the state of the state of the state of the

#### Einfache Klassen

- ▶ Primitive Datentypen reichen nicht für alle Anwendungen aus
- Beispiel:

... Das Programm soll die Buchhaltung für einen Teegroßhändler unterstützen. Die Quittung für eine Lieferung beinhaltet die Teesorte, den Preis (in Euro pro kg) und das Gewicht der Lieferung (in kg). . . .

 $A \cup B \rightarrow A \oplus B \rightarrow A \oplus B \rightarrow A \oplus B \rightarrow B$ 

<span id="page-9-0"></span> $\Omega$ 

- $\blacktriangleright$  Beispielquittungen
	- $\blacktriangleright$  100kg Darjeeling zu 40.10 EUR
	- $\blacktriangleright$  150kg Assam zu 27.90 EUR
	- 140kg Ceylon zu 27.90 EUR

Peter Thiemann (Univ. Freiburg) **State Action** 10 / 42

イロト イ押ト イヨト イヨト

 $\Omega$ 

# Modellierung einer Teelieferung

```
// Repräsentation einer Rechnung für eine Teelieferung
3 class Tea {
6 String kind; // Teesorte
|7| int price; // in Eurocent pro kg
|s| int weight; // in kg
11 Tea(String kind, int price, int weight) {
|12| this.kind = kind;
|13| this.price = price;
|14| this.weight = weight;
15 }
34 }
```
#### ▶ Vollständige Klassendefinition

Peter Thiemann (Univ. Freiburg) JAVA 11 / 42

イロト イ母 トイヨ トイヨト

 $\Omega$ 

## Grundgerüst einer Klassendefinition

/ Repräsentation einer Rechnung für eine Teelieferung class Tea  $\{$ 

- ▶ Benennt den Klassentyp Tea
- $\blacktriangleright$  Rumpf der Klasse spezifiziert
	- ► die Komponenten der Objekte vom Klassentyp
	- ► den Konstruktor des Klassentyps
	- ► das Verhalten der Objekten (später)

<sup>34</sup> }

Peter Thiemann (Univ. Freiburg) JAVA 12 / 42

### Felddeklarationen

String kind; // Teesorte int price;  $//$  in Eurocent pro  $kg$  $|$  int weight; // in kg

▶ Beschreibt die Komponenten: *Instanzvariable, Felder, Attribute* 

イロト イ押ト イヨト イヨト

 $\Omega$ 

- $\blacktriangleright$  Beschreibung eines Felds
	- $\triangleright$  Typ des Feldes (String, int)
	- $\triangleright$  Name des Feldes (kind, price, weight)
- ▶ Kommentare: // bis Zeilenende

Peter Thiemann (Univ. Freiburg) JAVA 13 / 42

# Konstruktordeklaration

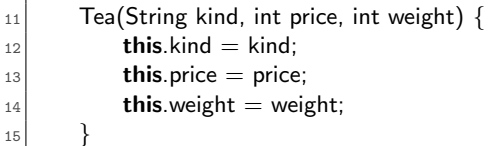

- ► Beschreibt den Konstruktor: Funktion, die aus den Werten der Komponenten ein neues Objekt initialisiert
- ▶ Argumente des Konstruktors entsprechen den Feldern
- ▶ Rumpf des Konstruktors enthält Zuweisungen der Form

this.  $feldname = feldname$ 

- $\triangleright$  this ist das Objekt, das gerade konstruiert wird
- $\triangleright$  this. feldname bezeichnet das entsprechende Feld des Objekts
- $\blacktriangleright$  feldname bezeichnet den Wert des entsprechenden Konstruktorarguments  $\left\{ \begin{array}{ccc} 1 & 0 & 0 \\ 0 & 1 & 0 \end{array} \right.$

Peter Thiemann (Univ. Freiburg) JAVA 14 / 42

 $\Omega$ 

イロト イ押ト イヨト イヨト

 $\Omega$ 

# Beispiel für Teelieferungen

- $\blacktriangleright$  100kg Darjeeling zu 40.10 EUR
- $\blacktriangleright$  150kg Assam zu 27.90 EUR
- $\blacktriangleright$  140kg Ceylon zu 27.90 EUR

new Tea("Darjeeling", 4010, 100) new Tea("Assam", 2790, 150) new Tea("Ceylon", 2790, 140)

Peter Thiemann (Univ. Freiburg) **JAVA** 15 / 42

### Klassendiagramm

Tea String kind int price *[in Eurocent pro kg]*  $int weight$  [in  $kg$ ]

- ▶ Die Spezifikation einer Klasse kann auch als Klassendiagramm angegeben werden.
- ▶ Obere Abteilung: Name der Klasse
- ▶ Untere Abteilung: Felddeklarationen
- **Anmerkung: Klassendiagramme werden in der Softwaretechnik** verwendet. Sie sind im UML (Unified Modeling Language) Standard definiert. Sie sind nützliche Werkzeuge für die Datenmodellierung.

### Beispiel: Datumsklasse

Ein Datumswert besteht aus Tag, Monat und Jahr.

- $\blacktriangleright$  Drei Komponenten
- ▶ Jede Komponente kann durch int repräsentiert werden.
- $\blacktriangleright$  Klassendiagramm dazu

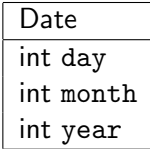

K ロ ▶ K 個 ▶ K 로 ▶ K 로 ▶ 『로 『 YO Q @

### Beispiel: Implementierung der Datumsklasse

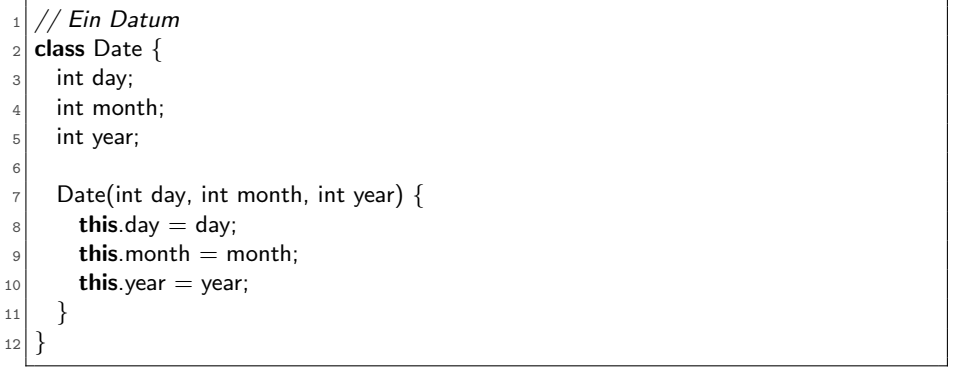

K ロ ▶ K 個 ▶ K 로 ▶ K 로 ▶ - 로 - K 9 Q @

Peter Thiemann (Univ. Freiburg) and the state of the state of the state of the state of the state of the state of the state of the state of the state of the state of the state of the state of the state of the state of the

KONKAPIK KENYEN E

 $\Omega$ 

#### Beispiel: Verwendung der Datumsklasse

#### $\blacktriangleright$  Korrekte Beispiele

new Date (30, 9, 2007) // 30. September 2007 new Date (13, 4, 2003) // 13. April 2003 new Date (1, 10, 1999) // 1. Oktober 1999

▶ Aber auch sinnlose Date Objekte sind möglich

new Date (33, 88, 1600) // ??? new Date  $(-1, -4, 0)$  // ???

 $\blacktriangleright$  Anmerkung: Das wird noch ausgeschlossen.

Peter Thiemann (Univ. Freiburg) JAVA 19 / 42

#### Beispiel: Billardkugeln

Die Position einer Billardkugel auf dem Tisch wird durch ihre X- und Y-Koordinaten beschrieben. Jede Billardkugel besitzt einen Radius, der durch die Spielregel vorgeschrieben ist.

- $\blacktriangleright$  Drei Komponenten
- ▶ Jede Komponente kann durch int repräsentiert werden.
- $\blacktriangleright$  Klassendiagramm dazu

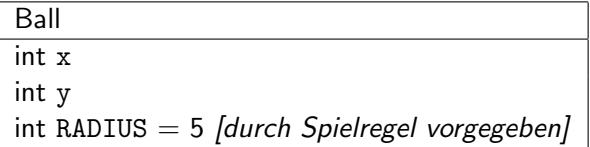

 $\left\{ \begin{array}{ccc} 1 & 0 & 0 \\ 0 & 1 & 0 \end{array} \right.$ 

<span id="page-19-0"></span> $\Omega$ 

Peter Thiemann (Univ. Freiburg) JAVA 20 / 42

Primitive Datentypen und Objekte Einfache Klassen und Objekte

### Beispiel: Implementierung von Billardkugeln

```
// eine Billardkugel
   2 class Ball {
     int x;
     int y;5 int RADIUS = 5; // durch Spielregel vorgegeben
 6
|7| Ball(int x, int y) {
 |8| this.x = x;|9| this.y = y;
10 }
11 }
```
- ▶ Zeile 4 *initialisiert* das Feld RADIUS auf den Wert 5.
- Der Konstruktor (Zeile 6-9) nimmt kein RADIUS-Argument.
- Der Konstruktor darf das RADIUS-Feld nicht setzen.
- $\Rightarrow$  Das RADIUS-Feld eines jeden Ball-Objekts hat den Wert 5 und kann vom Konstruktor nicht anders gesetzt werd[en](#page-19-0).

Peter Thiemann (Univ. Freiburg) JAVA 21 / 42

 $\Omega$ 

 $\left\{ \begin{array}{ccc} 1 & 0 & 0 \\ 0 & 1 & 0 \end{array} \right.$ 

イロト イ部 トイヨ トイヨト

D.

 $\Omega$ 

#### Beispiel: Verwendung von Billardkugeln

new Ball (36, 45) // 
$$
=>
$$
 Ball( $x = 36$ ,  $y = 45$ , *RADIUS* = 5)  
new Ball (100, 3) //  $=>$  Ball( $x = 100$ ,  $y = 3$ , *RADIUS* = 5)

- $\triangleright$  Auch sinnlose Werte sind möglich:
	- $\blacktriangleright$  außerhalb des Tisches
	- $\blacktriangleright$  negative Koordinaten

## Zusammenfassung

- ► Eine Klasse spezifiziert einen zusammengesetzten Datentyp, den Klassentyp.
- ► Die zum Klassentyp gehörigen Werte sind die *Instanzen* bzw. Objekte der Klasse.
- ► Ein Objekt enthält die Werte der Komponenten in den Instanzvariablen.
- ▶ Werte vom Klassentyp C werden durch den Konstruktoraufruf

$$
\mathbf{new} \; \mathsf{C}(v_1, \ldots, v_n)
$$

K ロ ▶ K @ ▶ K 할 ▶ K 할 ▶ ... 할 → 9 Q @

gebildet, wobei  $v_1, \ldots, v_n$  die Werte der Instanzvariablen sind.

Peter Thiemann (Univ. Freiburg) JAVA 23 / 42

#### Erstellen einer Klasse

- 1. Studiere die Problembeschreibung. Identifiziere die darin beschriebenen Objekte und ihre Attribute und schreibe sie in Form eines Klassendiagramms.
- 2. Übersetze das Klassendiagramm in eine Klassendefinition. Füge einen Kommentar hinzu, der den Zweck der Klasse erklärt. (Mechanisch, außer für Felder mit fest vorgegebenen Werten)
- 3. Repräsentiere einige Beispiele durch Objekte. Erstelle Objekte und stelle fest, ob sie Beispielobjekten entsprechen. Notiere auftretende Probleme als Kommentare in der Klassendefinition.

**KOD KARD KED KED E VAN** 

#### Methoden entwerfen

Objekte erhalten ihre Funktionalität durch Methoden

Beispiel

Zu einer Teelieferung (bestehend aus Teesorte, Kilopreis und Gewicht) soll der Gesamtpreis bestimmt werden.

- $\blacktriangleright$  Implementierung durch Methode cost()
- ▶ Keine Parameter, da alle Information im Tea-Objekt vorhanden ist.

<span id="page-24-0"></span>**KOD KARD KED KED E VAN** 

► Ergebnis ist ein Preis, repräsentiert durch den Typ int

```
\blacktriangleright Verwendungsbeispiel:
  Tea tAssam = new Tea("Assam", 2790, 150);
  tAssam.cost()
  soll 418500 liefern
```
Peter Thiemann (Univ. Freiburg) JAVA 25 / 42

### Methodendefinition

```
// Repräsentation einer Rechnung für eine Teelieferung
class Tea {
    String kind; // Teesorte
    int price; // in Eurocent pro kg
    int weight; // in kg// Konstruktor (wie vorher)
    Tea (String kind, int price, int weight) \{ \dots \}// berechne den Gesamtpreis dieser Lieferung
    int cost() \{ \dots \}}
```
- <sup>I</sup> Methodendefinitionen nach Konstruktor
- $\blacktriangleright$  Methode cost()
	- $\blacktriangleright$  Ergebnistyp int
	- $\blacktriangleright$  keine Parameter
	- ▶ Rumpf muss jetzt ausgefüllt werden

イロト イ部 トメ ヨ トメ ヨト

 $\Omega$ 

Peter Thiemann (Univ. Freiburg) **JAVA** 26 / 42

Primitive Datentypen und Objekte Methoden entwerfen

## Klassendiagramm mit Methoden

Gleiche Information im Klassenkasten

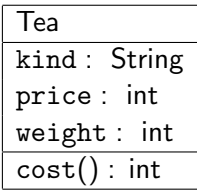

K ロ X K @ X K 할 X K 할 X - 할 X YO Q @

▶ Dritte Abteilung enthält die Kopfzeilen der Methoden Signaturen von Methoden

Peter Thiemann (Univ. Freiburg) **JAVA** 27 / 42

#### Entwicklung der Methode cost

▶ Jede Methode kann auf ihr zugehöriges Objekt über die Variable this zugreifen

イロト イ部 トイヨ トイヨト

 $\Omega$ 

// berechne den Gesamtpreis dieser Lieferung int cost()  $\{ \dots$  this  $\dots \}$ 

#### Entwicklung der Methode cost

► Jede Methode kann auf ihr zugehöriges Objekt über die Variable this zugreifen

 $\left\{ \begin{array}{ccc} 1 & 0 & 0 \\ 0 & 1 & 0 \end{array} \right.$ 

 $\Omega$ 

// berechne den Gesamtpreis dieser Lieferung int cost()  $\{ ...$  this  $...$  }

▶ Zugriff auf die Felder des Objekts erfolgt mittels this.feldname

> // berechne den Gesamtpreis dieser Lieferung int cost()  $\{ \dots$  this kind  $\dots$  this price  $\dots$  this weight  $\dots$  }

(kind spielt hier keine Rolle)

## Entwicklung der Methode cost

► Jede Methode kann auf ihr zugehöriges Objekt über die Variable this zugreifen

> // berechne den Gesamtpreis dieser Lieferung int cost()  $\{ ...$  this  $...$  }

▶ Zugriff auf die Felder des Objekts erfolgt mittels this.feldname

> // berechne den Gesamtpreis dieser Lieferung int cost()  $\{ \dots$  this kind  $\dots$  this price  $\dots$  this weight  $\dots$  }

(kind spielt hier keine Rolle)

Der Rückgabewert der Methode wird durch die return-Anweisung spezifiziert.

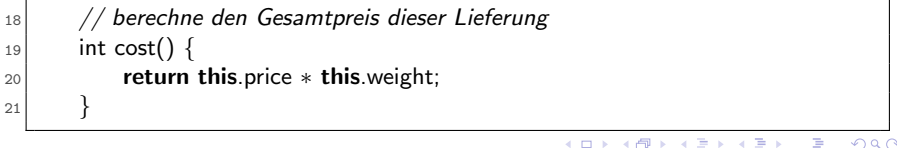

 $\Omega$ 

#### Methodentest

```
import static org.junit.Assert.∗;
  import org.junit.Test;
  // test cases for Tea
  public class TeaTests {
5 @Test
6 public void testCost() {
7 assertEquals(150*1590, new Tea("Assam", 1590, 150).cost());
\vert s \vert assertEquals(220∗2790, new Tea("Darjeeling", 2790, 220).cost());
9 assertEquals(130∗1590, new Tea("Ceylon", 1590, 130).cost());
10 }
11 }
```
- $\triangleright$  Separate Testklasse, erzeugt mit New  $\rightarrow$  JUnit Test Case
- Die import Statements integrieren den Testrahmen
- ▶ Testmethoden werden mit @Test annotiert
- ▶ Die assert Funktion vergleicht den erwarteten Wert eines Ausdrucks mit dem tatsächlichen Wert.  $\left\{ \begin{array}{ccc} 1 & 0 & 0 \\ 0 & 1 & 0 \end{array} \right.$

 $QQ$ 

Peter Thiemann (Univ. Freiburg) JAVA 29 / 42

Primitive Datentypen

Der Teelieferant sucht nach billigen Angeboten, bei denen der Kilopreis kleiner als eine vorgegebene Schranke ist.

▶ Argumente von Methoden werden wie Felder deklariert

// liegt der Kilopreis dieser Lieferung unter limit? boolean cheaperThan(int limit) { ... this ... }

#### ► Gewünschtes Verhalten:

```
@Test
public void testCheaperThan() {
  assertFalse(new Tea ("Earl Grey", 3945, 75).cheaperThan (2000));
  assertTrue(new Tea ("Ceylon", 1590, 400).cheaperThan (2000));
}
```
KONKAPIK KENYEN E

 $QQQ$ 

Peter Thiemann (Univ. Freiburg) JAVA 30 / 42

イロト イ部 トイヨ トイヨト

 $\Omega$ 

÷

# Methoden mit Argumenten

Primitive Datentypen/2

 $\blacktriangleright$  Methodensignatur

// liegt der Kilopreis dieser Lieferung unter limit? boolean cheaperThan(int limit) { ... this ... }

Primitive Datentypen/2

 $\blacktriangleright$  Methodensignatur

// liegt der Kilopreis dieser Lieferung unter limit? boolean cheaperThan(int limit)  $\{ \dots$  this  $\dots \}$ 

■ Im Rumpf der Methode dürfen die Felder des Objekts und die Parameter verwendet werden.

> // liegt der Kilopreis dieser Lieferung unter limit? boolean cheaperThan(int limit)  $\{ \dots \text{ this price } \dots \text{ limit } \dots \}$

> > **イロト イ何ト イヨト イヨト**

 $\Omega$ 

(kind und weight spielen hier keine Rolle)

Primitive Datentypen/2

 $\blacktriangleright$  Methodensignatur

// liegt der Kilopreis dieser Lieferung unter limit? boolean cheaperThan(int limit)  $\{ \dots$  this  $\dots \}$ 

■ Im Rumpf der Methode dürfen die Felder des Objekts und die Parameter verwendet werden.

> // liegt der Kilopreis dieser Lieferung unter limit? boolean cheaperThan(int limit)  $\{ \dots \text{ this price } \dots \text{ limit } \dots \}$

(kind und weight spielen hier keine Rolle)

▶ Der Rückgabewert der Methode wird durch die return-Anweisung spezifiziert.

 $_{24}$  boolean cheaperThan(int limit) {  $25$  return this.price  $\lt$  limit; <sup>26</sup> }  $\left\{ \begin{array}{ccc} 1 & 0 & 0 \\ 0 & 1 & 0 \end{array} \right.$  $QQQ$ 

Klassentypen

Der Teelieferant möchte Lieferungen nach ihrem Gewicht vergleichen.

▶ Argumente von Methoden werden wie Felder deklariert

// wiegt diese Lieferung mehr als eine andere? boolean lighterThan(Tea that)  $\{ \dots \text{ this } \dots \text{ that } \dots \}$ 

 $\blacktriangleright$  Gewünschtes Verhalten:

```
Tea t1 = new Tea ("Earl Grey", 3945, 75);
Tea t2 = new Tea ("Ceylon", 1590, 400);
@Test
public void testLighterThan() {
  assertFalse(t1.lighterThan (new Tea ("Earl Grey", 3945, 25)));
  assertTrue(t2.lighterThan (new Tea ("Assam", 1590, 500)));
}
```
Klassentypen/2

 $\blacktriangleright$  Methodensignatur

// wiegt diese Lieferung mehr als eine andere? boolean lighterThan(Tea that)  $\{ \dots \text{ this } \dots \text{ that } \dots \}$ 

イロト イ部 トイヨ トイヨト

 $\Omega$ 

÷

 $\left\{ \begin{array}{ccc} 1 & 0 & 0 \\ 0 & 1 & 0 \end{array} \right.$ 

 $OQ$ 

# Methoden mit Argumenten

Klassentypen/2

 $\blacktriangleright$  Methodensignatur

// wiegt diese Lieferung mehr als eine andere? boolean lighterThan(Tea that)  $\{ \dots$  this  $\dots$  that  $\dots \}$ 

▶ Alle Felder beider Objekte sind verwendbar:

// wiegt diese Lieferung mehr als eine andere? boolean lighterThan(Tea that) { ... this.kind ... that.kind ... ... this.price ... that.price ... ... this.weight ... that.weight ... }

Peter Thiemann (Univ. Freiburg) JAVA 33 / 42

Klassentypen/2

 $\blacktriangleright$  Methodensignatur

// wiegt diese Lieferung mehr als eine andere? boolean lighterThan(Tea that)  $\{ \dots$  this  $\dots$  that  $\dots \}$ 

▶ Alle Felder beider Objekte sind verwendbar:

// wiegt diese Lieferung mehr als eine andere? boolean lighterThan(Tea that) { ... this.kind ... that.kind ... ... this.price ... that.price ... ... this.weight ... that.weight ... }

Der Methodenrumpf verwendet das Feld weight von beiden Objekten

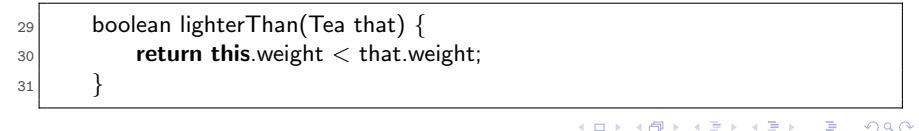

# Rezept für den Methodenentwurf

Ausgehend von einer Klasse

- 1. erkläre kurz den Zweck der Methode (Kommentar)
- 2. definiere die Methodensignatur
- 3. gib Beispiele für die Verwendung der Methode
- 4. fülle den Rumpf der Methode gemäß dem Muster
	- **In this** und die Felder this.  $fel$  *dname* dürfen vorkommen

KONKAPIK KENYEN E

- വൈറ

- alle Parameter dürfen vorkommen
- 5. schreibe den Rumpf der Methode
- 6. definiere die Beispiele als Tests

#### Methoden mit Fallunterscheidung

Eine Bank verzinst eine Spareinlage jährlich mit einem gewissen Prozentsatz. Der Prozentsatz hängt von der Höhe der Einlage ab. Unter 5000 Euro gibt die Bank 4,9% Zinsen, bis unter 10000 Euro 5,0% und für höhere Einlagen 5,1%. Berechne den Zins für eine Einlage.

 $\blacktriangleright$  Klassendiagramm dazu

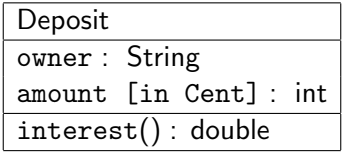

KONKAPIK KENYEN E

<span id="page-40-0"></span> $\Omega$ 

Peter Thiemann (Univ. Freiburg) JAVA 35 / 42

イロン イ部ン イ君ン イ君ン 一番

 $\Omega$ 

# Analyse der Zinsberechnung

Beispiele

```
static final double DELTA = 1e-5:
@Test
public void testInterest() {
  assertEquals(5880.0, new Deposit ("Dieter", 120000).interest(), DELTA);
  assertEquals(25000.0, new Deposit ("Verona", 500000).interest(), DELTA);
  assertEquals(56100.0, new Deposit ("Franjo", 1100000).interest(), DELTA);
}
```
#### Bemerkung

Beim Rechnen mit double können Rundungsfehler auftreten, so dass ein Test auf Gleichheit nicht angemessen ist. assertEquals mit drei Argumenten testet daher nicht auf Gleichheit mit dem erwarteten Wert, sondern ob die beiden Werte innerhalb einer Fehlerschranke DELTA ubereinstimmen. ¨

# Bedingte Anweisung

- ▶ In der Methode interest gibt es drei Fälle, die vom Betrag this.amount abhängen.
- ▶ Die drei Fälle werden mit einer bedingten Anweisung (If-Anweisung) unterschieden.

K ロ ▶ K 個 ▶ K 로 ▶ K 로 ▶ 『로 』 ◇ Q ⊙

# Bedingte Anweisung

- ▶ In der Methode interest gibt es drei Fälle, die vom Betrag this.amount abhängen.
- ► Die drei Fälle werden mit einer *bedingten Anweisung* (If-Anweisung) unterschieden.
- $\blacktriangleright$  Allgemeine Form

```
if (bedindung) {
  anweisung1 // ausgeführt, falls bedingung wahr
} else {
  anweisung2 // ausgeführt, falls bedingung falsch
}
```
▶ Zur Zeit kennen wir nur die return-Anweisung

```
if (bedindung) {
  return ausdruck1; // ausgeführt, falls bedingung wahr
\} else \{return ausdruck2; // ausgeführt, falls bedingung falsch
}
```
 $QQQ$ 

 $\left\{ \begin{array}{ccc} 1 & 0 & 0 \\ 0 & 1 & 0 \end{array} \right.$ 

# Bedingte Anweisung geschachtelt

▶ Die bedingte Anweisung ist selbst eine Anweisung, also ist auch Schachtelung möglich.

```
if (bedindung1) \{\frac{1}{2} ausgeführt, falls bedingung1 wahr
  return ausdruck1;
\} else \{if (bedindung2) \{\frac{1}{2} ausgeführt, falls bedingung1 falsch und bedingung2 wahr
    return ausdruck2;
  \} else \{\frac{1}{2} ausgeführt, falls bedingung1 und bedingung2 beide falsch
    return ausdruck3;
  }
}
```
 $A \cup B \rightarrow A \oplus B \rightarrow A \oplus B \rightarrow A \oplus B \rightarrow B$ 

 $\Omega$ 

⇒ Passt genau zu den Anforderungen an interest()!

# Bedingte Anweisung für Zinsberechnung

■ Einsetzen der Bedingungen und Auflisten der verfügbaren Variablen:

```
// berechne den Zinsbetrag für diese Objekt
double interest () {
  if (this.amount < 500000) {
    // ausgeführt, falls Betrag < 5000 Euro
    return ... this.owner ... this.amount ... ;
  \} else \{if (this.amount < 1000000) {
      // ausgeführt, falls Betrag > = 5000 Euro und < 10000 Euro
      return ... this.owner ... this.amount ...;
    \} else \{// ausgeführt, falls Betrag >= 10000 Euro
      return ... this.owner ... this.amount ...;
    }
  }
}
```
**イロト イ何ト イヨト イヨト** 

 $QQQ$ 

Peter Thiemann (Univ. Freiburg) JAVA 39 / 42

# Methode für Zinsberechnung

► Einsetzen der Zinssätze und der Zinsformel liefert

```
// berechne den Zinsbetrag für diese Objekt
double interest () {
  if (this.amount < 500000) {
    // ausgeführt, falls Betrag < 5000 Euro
    return this.amount * 4.9 / 100 ;
  \} else \{if (this.amount < 1000000) {
      // ausgeführt, falls Betrag > = 5000 Euro und < 10000 Euro
      return this.amount * 5.0 / 100;
    \} else \{// ausgeführt, falls Betrag >= 10000 Euro
      return this.amount * 5.1 / 100;
    }
  }
}
```
 $\left\{ \begin{array}{ccc} 1 & 0 & 0 \\ 0 & 1 & 0 \end{array} \right.$ 

 $QQQ$ 

Peter Thiemann (Univ. Freiburg) JAVA 40 / 42

## Verbesserte Zinsberechnung

<sup>I</sup> Nachteil der interest()-Methode:

Verquickung der Berechnung des Zinssatzes mit der Fallunterscheidung

- ▶ Dadurch taucht die Zinsformel 3-mal im Quelltext auf
- ▶ Besser: Kapsele die Zinsformel und die Fallunterscheidung jeweils in einer eigenen Methode

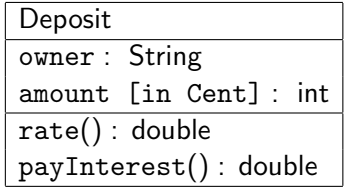

**KOD KARD KED KED B YOUR** 

# Interner Methodenaufruf

```
27 // bestimme den Zinssatz aus der Höhe der Einlage
_{28} double rate () {
_{29} if (this.amount < 500000) {
30 return 4.9;
_{31} } else {
|32| if (this.amount < 1000000) {
33 return 5.0;
34 } else {
35 return 5.1;
36 }
37 }
38 }
41 // berechne den Zinsbetrag
|42| double pay Interest() {
\frac{43}{4} return this.amount * this.rate() / 100;
44 }
```
Die Methoden einer Klasse können sich gegenseitig aufrufen.

イロト イ母 ト イヨ ト イヨ)

 $QQQ$ 

Peter Thiemann (Univ. Freiburg) JAVA 42 / 42